## **PORTARIA Nº 481**/**2022 EM 30 DE AGOSTO DE 2022.**

"Revoga a portaria nº 467/2022 que nomeou a senhora **LUCIANA MARIA RUGENSKI DA SILVEIRA** para o Cargo de **AGENTE DE CONTROLE INTERNO** do Quadro Permanente de Cargos da Prefeitura Municipal e dá outras providências."

**O Prefeito Municipal de Sertão**, no uso de suas atribuições legais, conferidas pela Lei Orgânica e Lei Municipal nº 1.277/00, de 30 de março de 2000.

## **RESOLVE:**

**Art. 1º** – Revogar a portaria nº 467, de 23 de agosto de 2022, que nomeou a senhora **LUCIANA MARIA RUGENSKI DA SILVEIRA** para o Cargo de **AGENTE DE CONTROLE INTERNO**, do Quadro Permanente de Cargos da Prefeitura Municipal de Sertão, por desistência expressa da parte.

**Art. 2º** – Esta portaria entra em vigor na data de sua publicação.

**Art. 3º** – Revogam-se as disposições em contrário.

Gabinete do Prefeito Municipal de Sertão/RS, 30 de Agosto de 2022.

**Edson Luiz Rossatto** Prefeito Municipal

Registre-se e Publique-se. Sertão, RS - 30/08/2022.

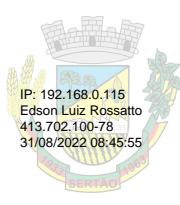

## **PROTOCOLO DE ASSINATURA(S)**

## **Tipo de Documento: Portaria**

**Número do Documento: 481/2022**

O documento acima foi proposto para assinatura eletrônica ou digital através da plataforma de assinatura **Portal de Assinaturas System**. Para verificar a autenticidade das assinaturas clique neste link **https://sistema.sertao.rs.gov.br:8181/sys568/publico/autenticidadedocumento.xhtml** e insira o Código CRC: **5DDE1196**

O(s) signatário(s) indicado(s) para assinatura, assim como seu(s) status em 31/08/2022 é(são):

EDSON LUIZ ROSSATTO - 413.702.100-78 em 31/08/2022 08:45:55 **Tipo:** Assinatura Digital

Para acessar o link de assinatura, basta apontar a câmera de seu dispositivo móvel para a imagem abaixo:

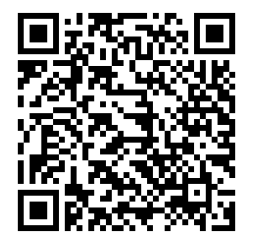